# Shopify cheat sheet

#### **General**

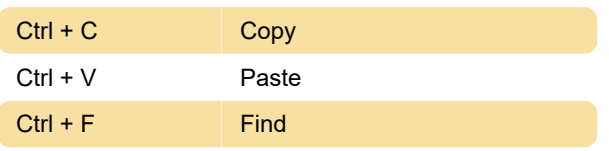

### Admin shortcuts: General

These shortcuts will work whether the list is open or not.

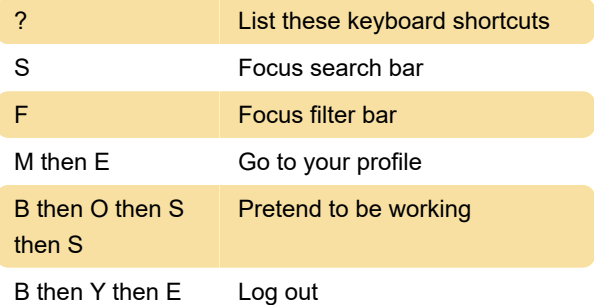

## Admin shortcuts: Adding items to your store

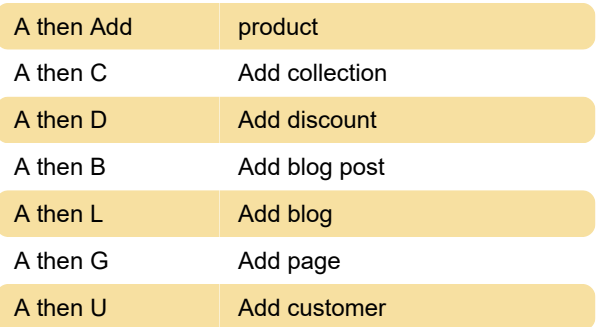

## Admin shortcuts: Navigating in your admin panel

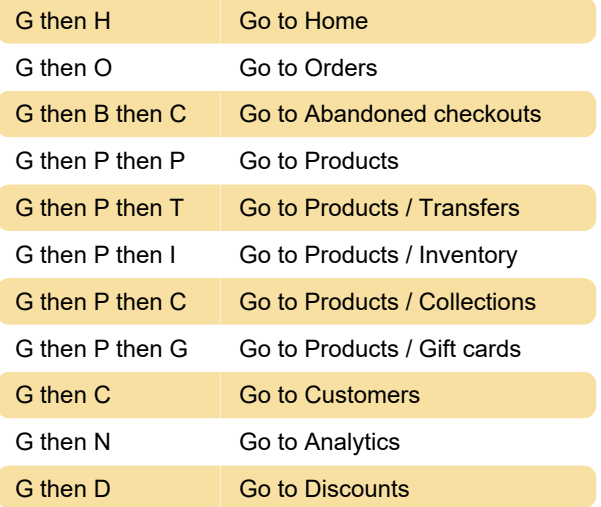

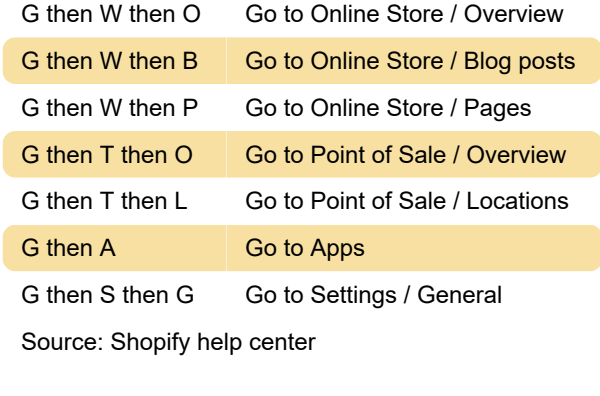

Last modification: 11/11/2019 8:10:41 PM

More information: [defkey.com/shopify-shortcuts](https://defkey.com/shopify-shortcuts)

[Customize this PDF...](https://defkey.com/shopify-shortcuts?pdfOptions=true)